# **Introduction to CS**

- Not a study of computers but computation
	- But we do study computers as well
- Computability
- How to formally specify and abstract problems
	- And design and evaluate solutions
- Algorithms and data management
	- Efficient computation

# **What is an Algorithm**

- Self-contained *set of actionable steps* that lead to a solution
	- with order among (some) steps clearly spelled out
- Incomplete without
	- an understanding of steps
	- an understanding of input requirements
	- an understanding of output requirements

### **Von-Neumann Model**

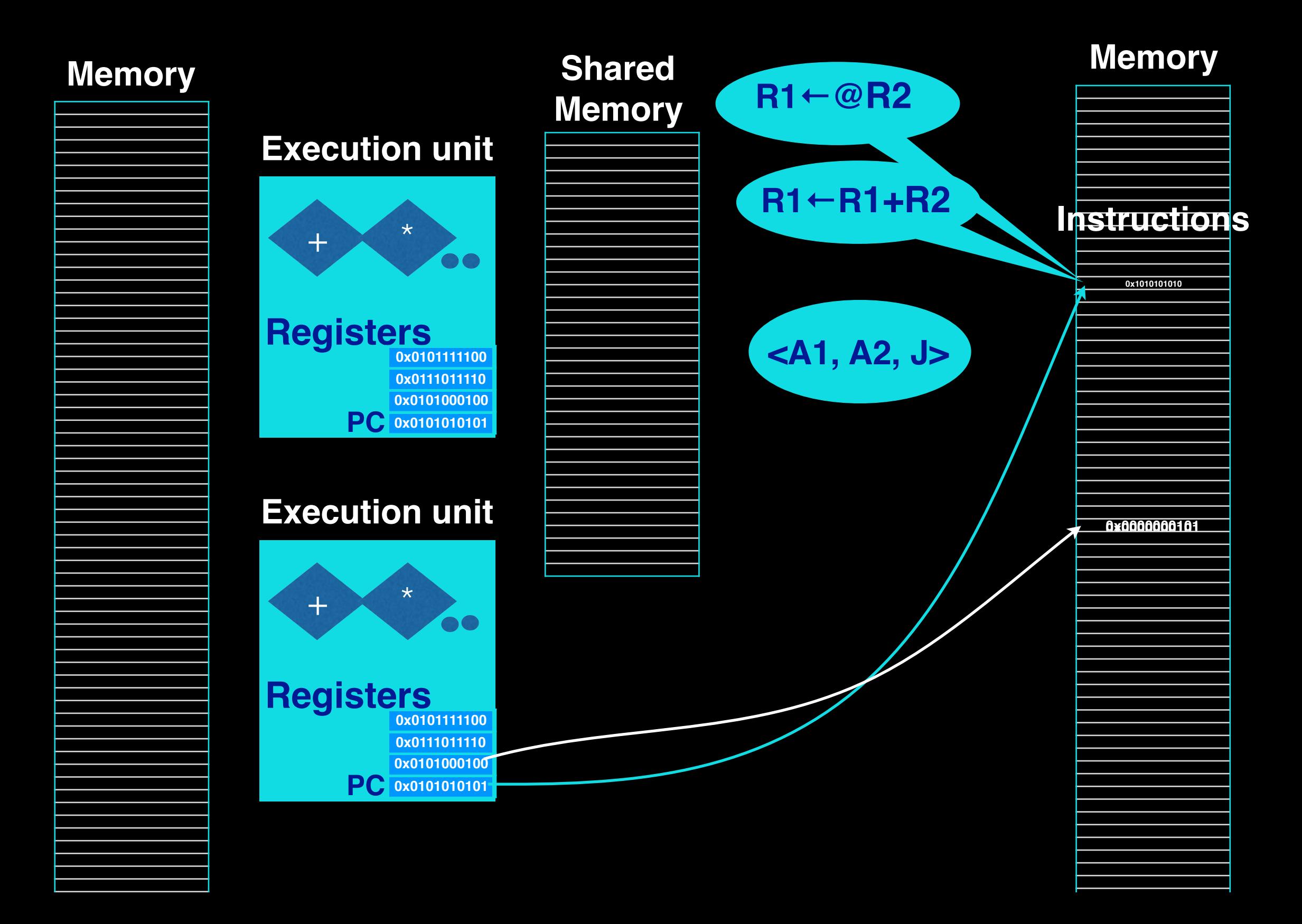

### **Von-Neumann Model**

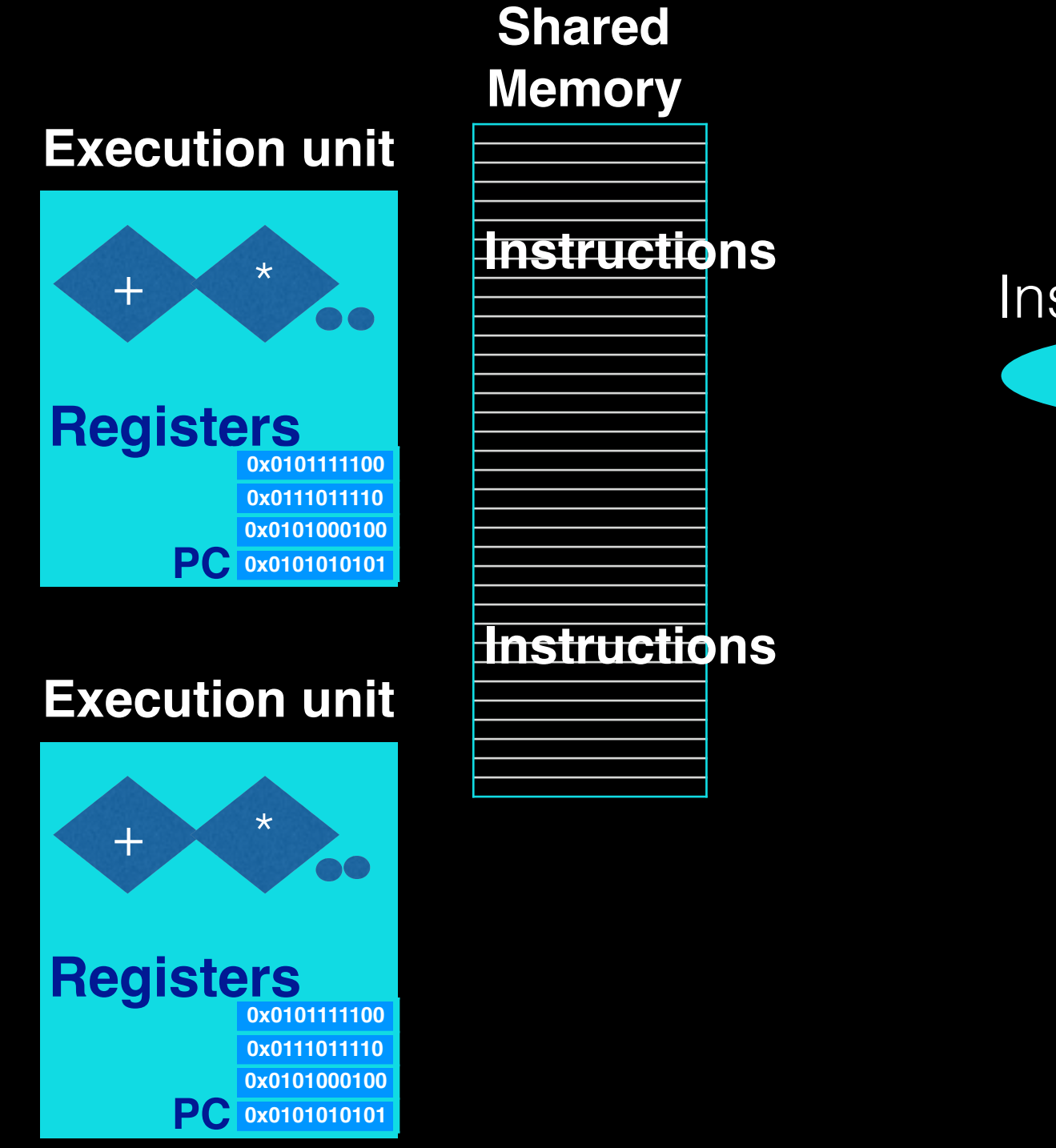

**R1←@R2** Instruction:

# **What is Programming?**

- Express the problem formally
	- Then say "Solve(Problem)"
- Formal vs Natural language
- High level language
	- Preferably Turing complete
	- Declarative style
	- Imperative Style
	- Object-oriented
	- Syntax & Semantics

## **Language Styles**

#### **Declarative**

 $x,$  where  $x^*x = n$ 

#### (functional)

**x = 0 while( x < n):**  $if(x^*x == n):$  **return x**  $x = x + 1$ Imperative

#### Object-oriented

**x = n.sqrt()** Object method sqrt: **y = 0 while( y < me): if(y\*y == me): return y**  $x = x + 1$ 

### **Program as A Graph of Simpler Tasks**

#### SUM: [1, 3, 6, 11, 21, 0]

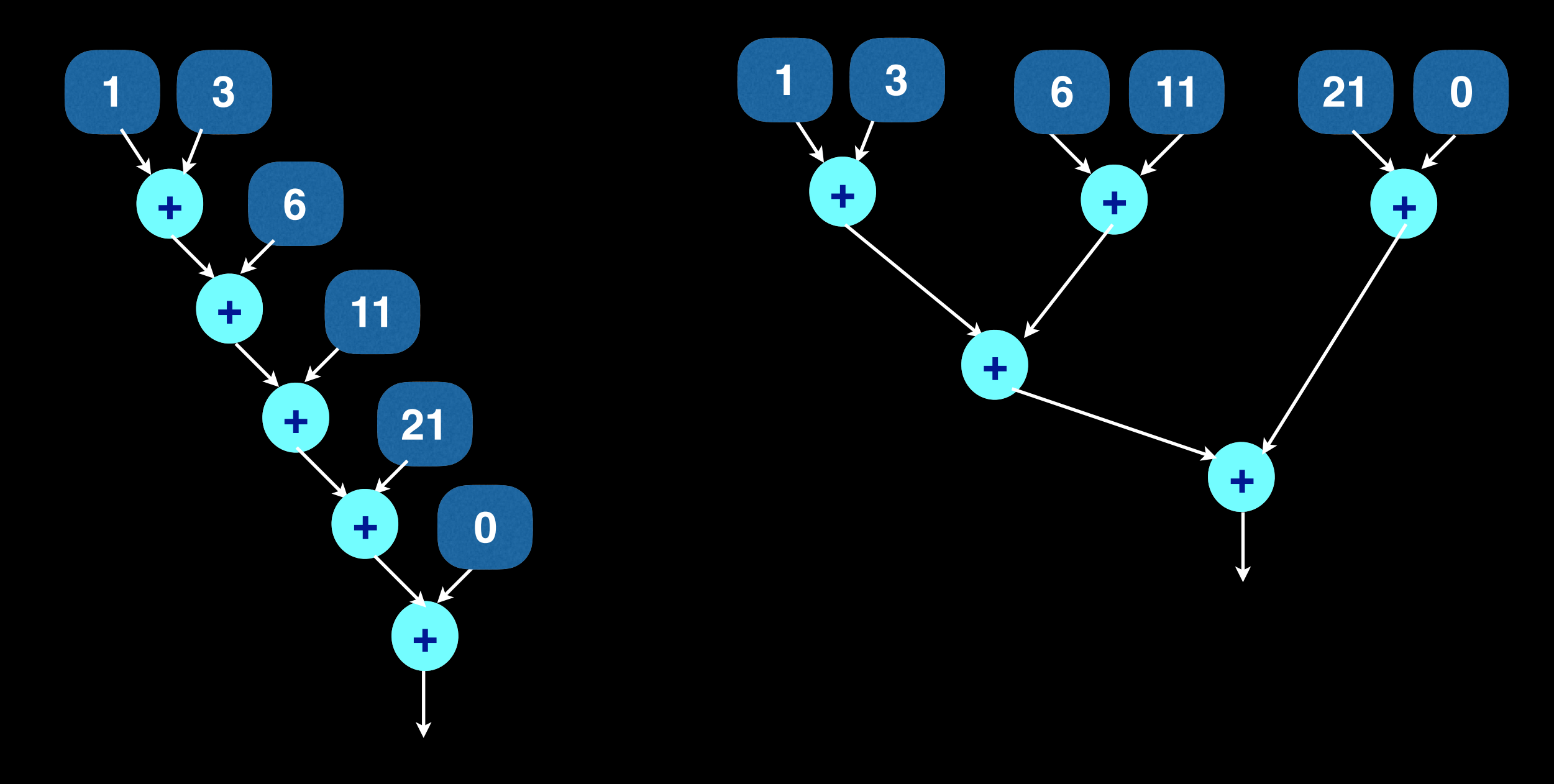

### **Flow Chart**

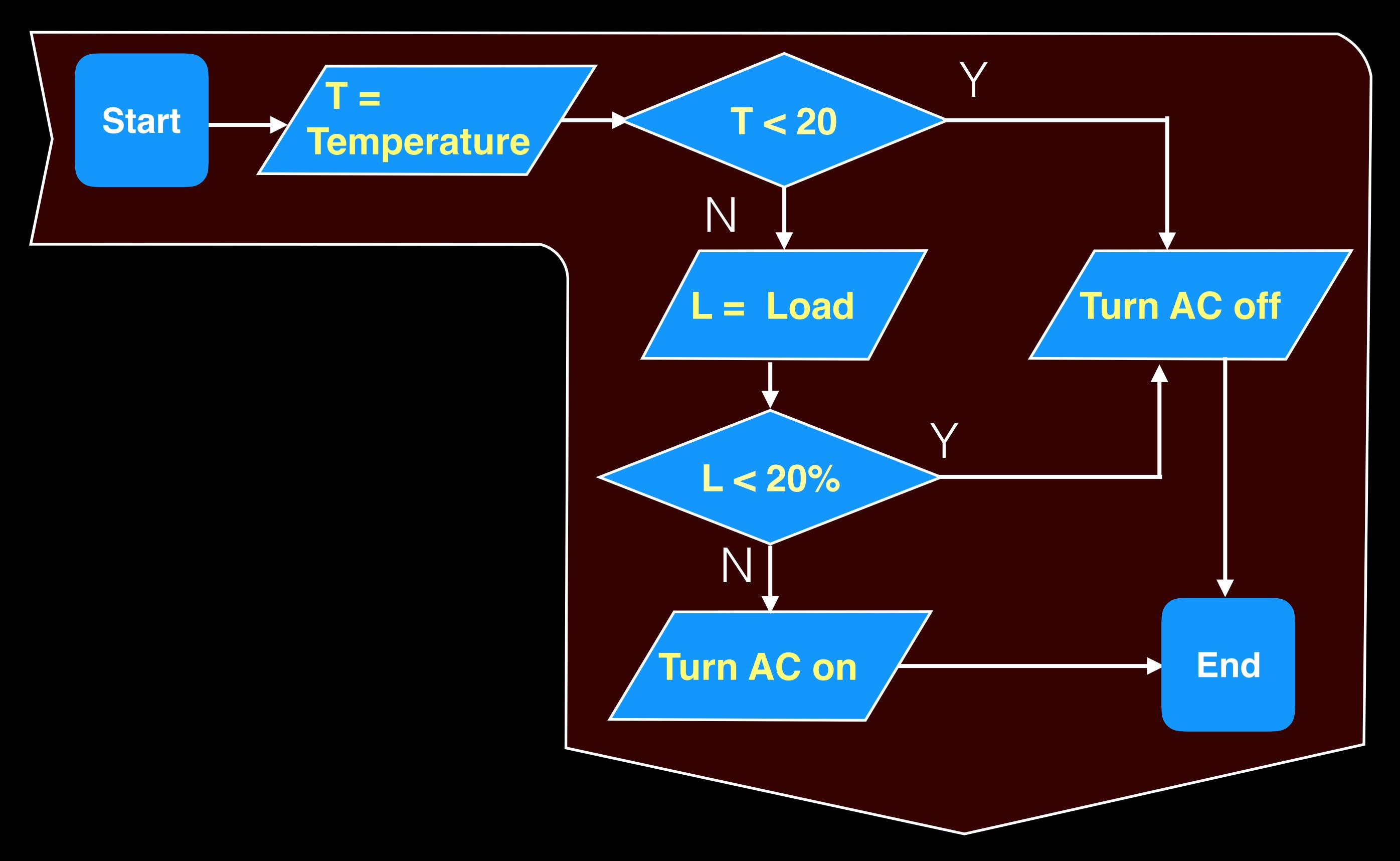

# **Programming is Problem-Solving**

- Understand the problem: output for each input
	- Formalize problem specification
- Formulate the over-all structure of the algorithm
	- Coarse steps first
	- Refine each step into simpler steps
	- Until you know how to implement those steps
- Implement, Test & Maintain

# **IsThere(v, list)?**

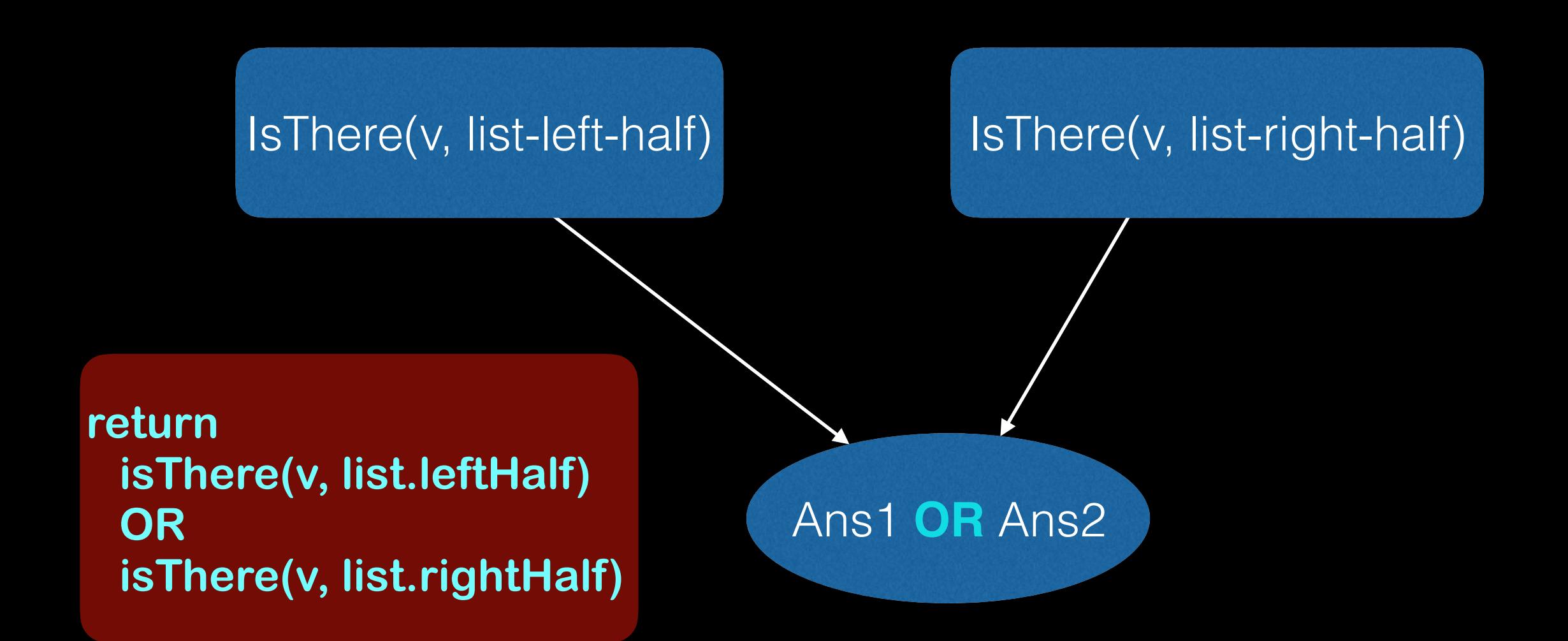

# **IsThere(v, list)?**

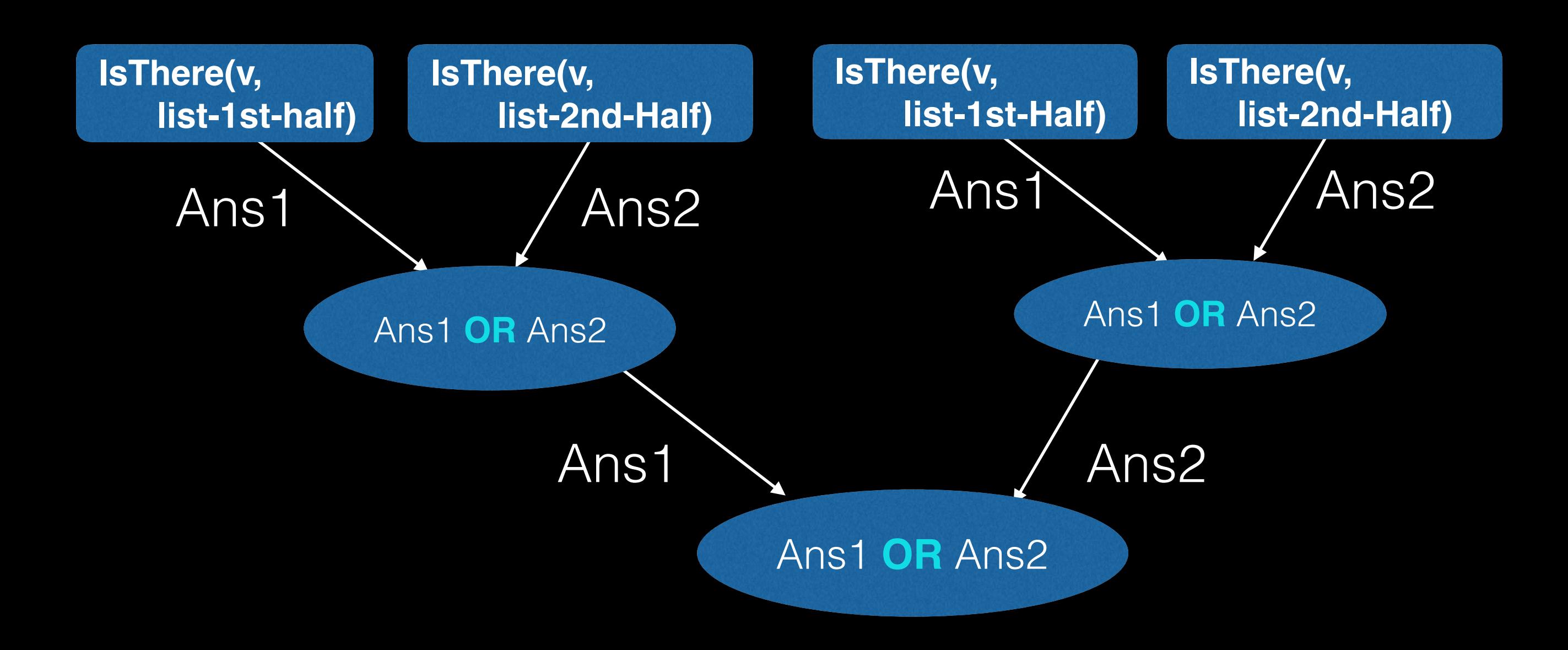

# **IsThere(v, list)?**

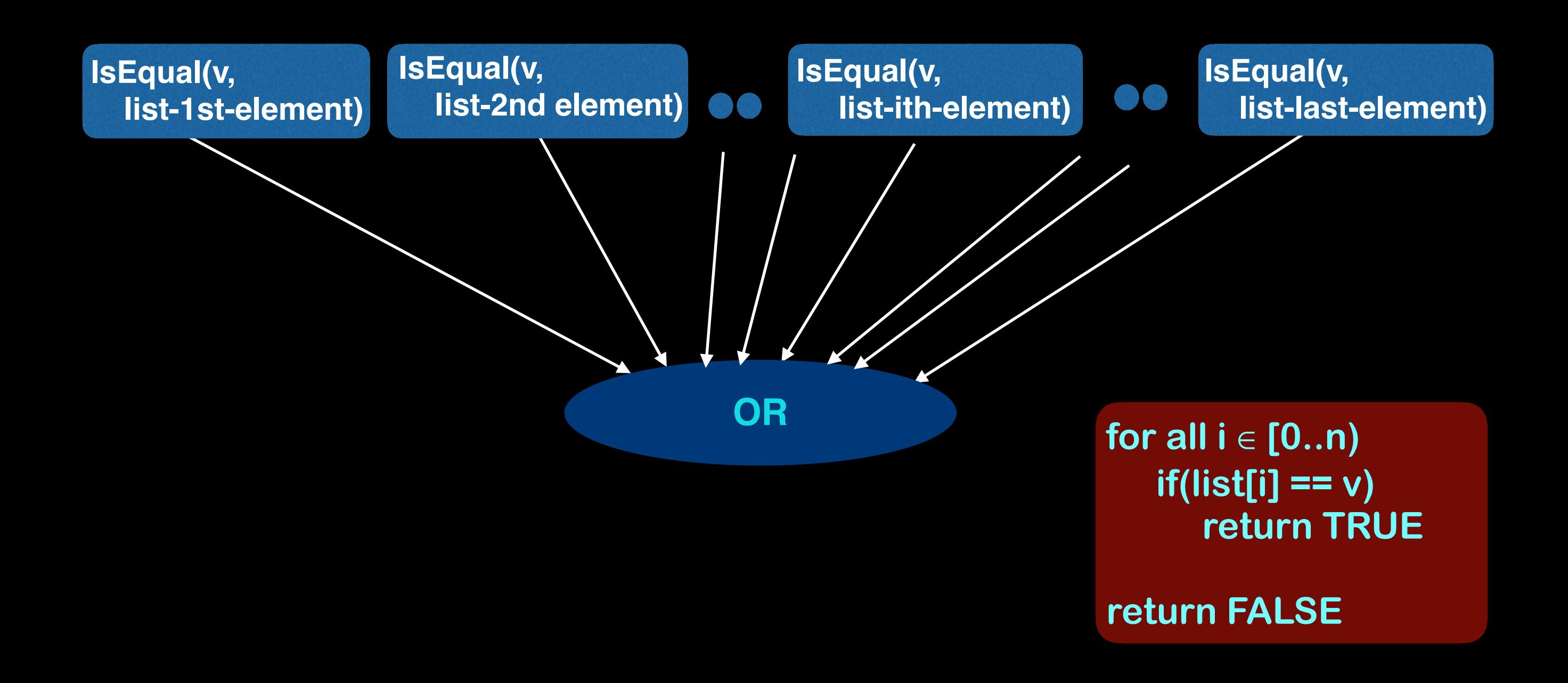

# **How does a Program Look?**

- A set of instructions in a "programming language"
- May maintains state
	- Notion of Variables
	- Or, name and binding
	- Collections
- May take action based on (some part of) current state
- May repeatedly take action
- May interact with other programs, people, or devices

# **Programming Steps**

- Understand specification
	- Formulate as formally as you can
- Devise the test plan
- Algorithmic design
	- Analyse the performance
- Refine the test plan
- Implement incrementally
	- Test each time
	- Error debugging + performance debugging

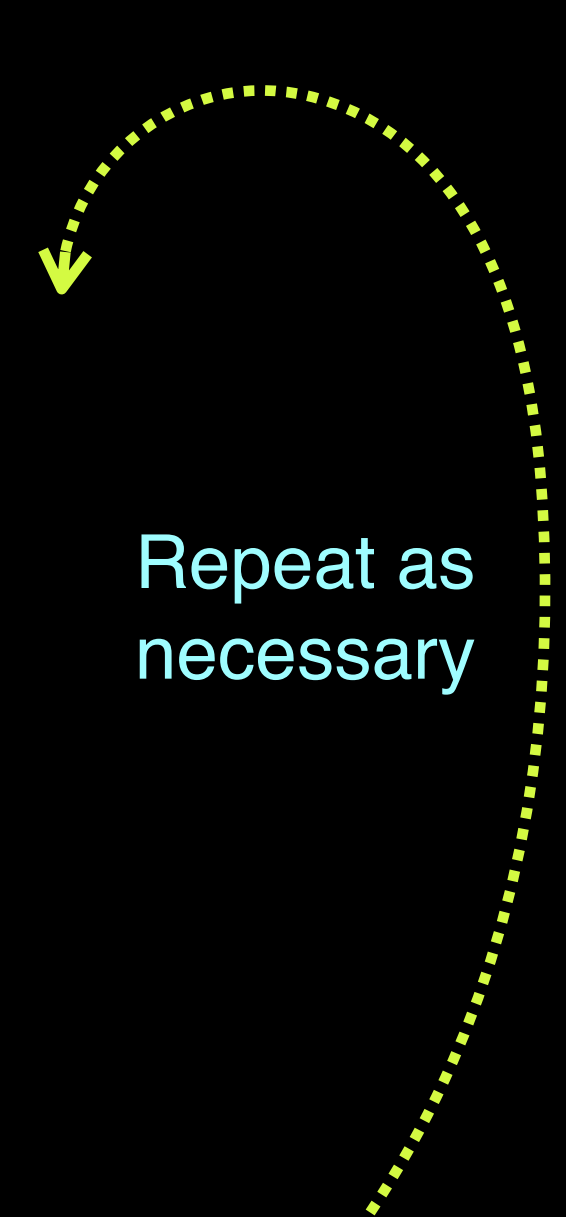

# **Programming Errors**

- Syntax/ Semantic errors
- Crash
	- Exception, Illegal access, Resource unavailability, System fault
- Hang

# **Termination**

- Any program without loops or recursion terminates
- For loop
	- Find an integer function of  $\sim$   $\bullet$  program variables
	- Integer value is non-negative at the start of the loop
	- Integer value is  $Z'$   $\rightarrow$  the end of the loop unction of<br>
	non-nr et<sup>er</sup>dat t
	- Value of guaranted d to decrease progressively
- For a recursive function:
	- every recursive call will eventually reach a basis case

## **Test Termination**

**def isThere(v, list): for l in list: if(l == v): return TRUE return FALSE**

#### $v =$  length of list - position of I in list - 1

```
def factorial(n): 
      fact = 1 
      for i in xrange(1, n+1): 
          fact = fact * i 
      return fact
```
## $v = n - i$  if  $n > 0$ 0 otherwise

# **Programming Errors**

- Syntax/ Semantic errors
- Crash
	- Exception, Illegal access, Resource unavailability, System fault
- Hang
- Wrong answer
	- Occasionally wrong

## **Program Correctness**

- Starts with a correct specification of the requirements
	- Correctness can only be with respect to the specification
- Correct design
	- Algorithmically correct
- Correct implementation
	- Re-use of already correct code helps

# **Safe Coding Style**

- Indicative names
	- Comment
- Always check for error value returned by functions
	- Handle exception
- Validate user input
- Assert known state

### **Prove Correctness**

**def isThere(v, list): for l in list: if(l == v): return TRUE return FALSE**

#### Check all termination conditions

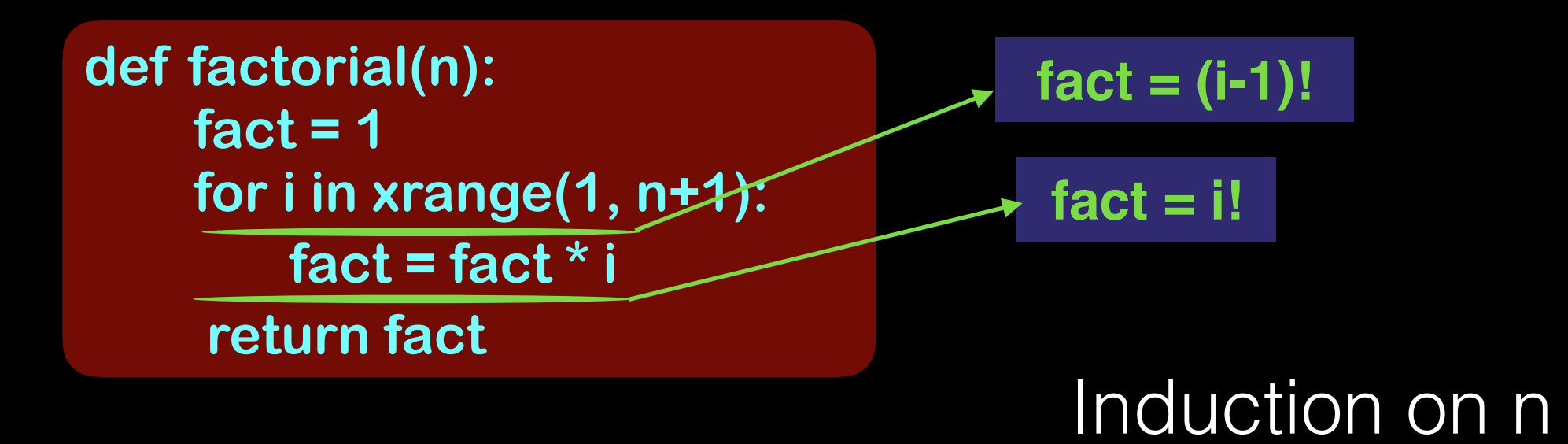

# **Python: Understand Error Report**

- SyntaxError
- IndentationError
- TypeError
- NameError
- IndexError
- UnboundLocalError
- AssertionError